## 学生利用者用案内

# u-Learningシステム(u-Campus)

## https://uls.is.tokushima-u.ac.jp

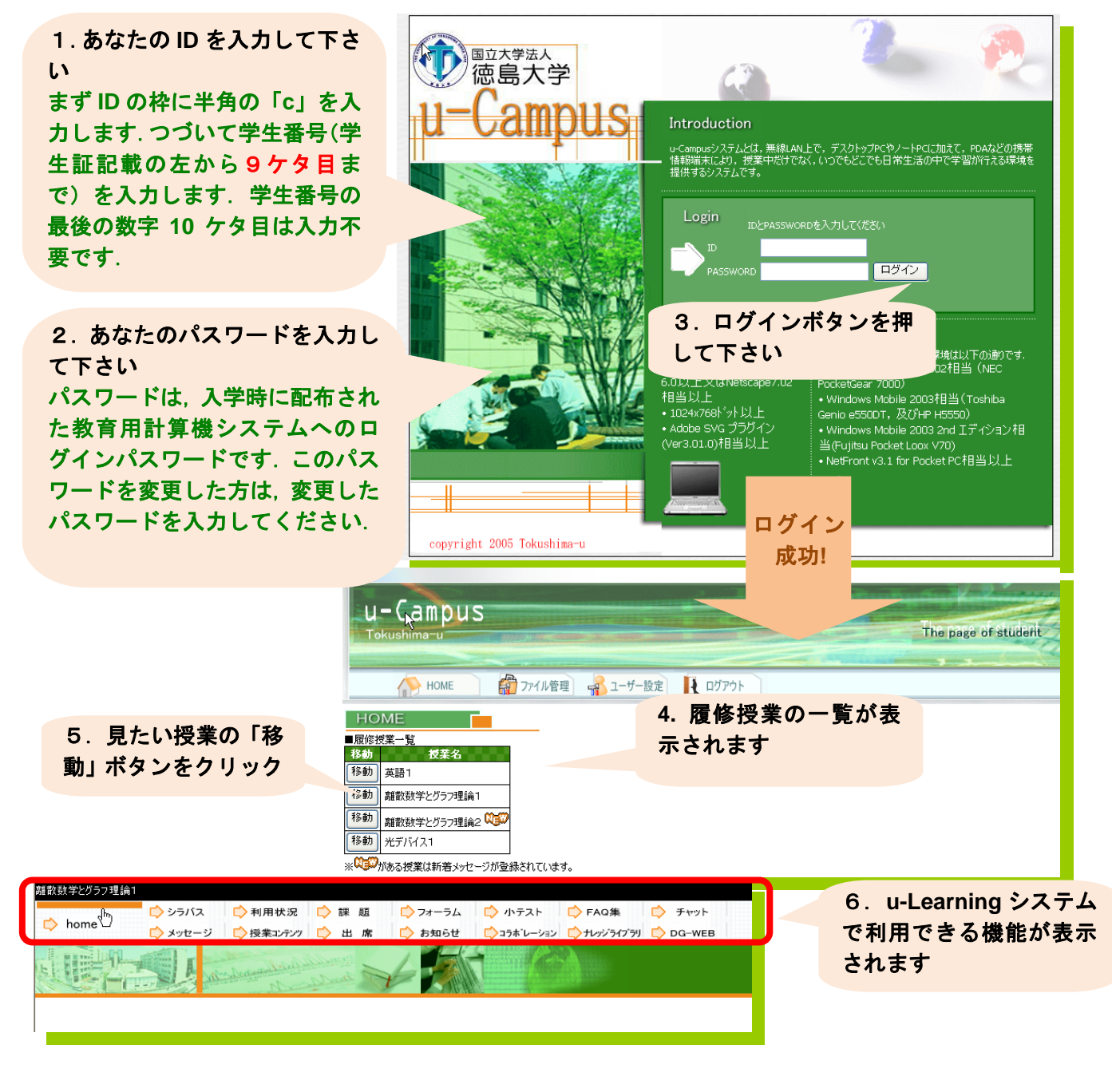

#### **u-Learning** システムで利用できる機能:

- **シラバス ・FAQ 集 インラバス** 
	-
	-
	- 課題 ・メッセージ ・ナレッジライブラリ
	- ・ フォーラム ・授業コンテンツ ・**DG-WEB**
- 
- 
- 利用状況 ・チャット ・コラボレーション
	-
	-
- 小テスト ・出席 (授業により表示されるメニューは変わります)

#### インターネットのある大学や自宅の **PC** で・・・ ・課題(レポート)を提出できます ・授業ビデオを視聴できます ・授業資料を閲覧・ダウンロードできます •その他,いろいろなことができます 雛散数学とグラフ理論10205前) う シラバス ■ ◇利用状况 ■ ■ ■ ■ フォーラム ■ 小テスト ■ FAQ集 □接集TOP **JUEFT** 本語の 各種ファイルの課題提出 A  $2HAD$  CHE CONTROL SETS ・自宅から課題を提出できます ■課題 » 一回目授業の課題 ・課題の受取状況や合否を確認できます etc. ■課題情報 レポートの提出 外队 提出方法 オンライン  $f(K+1) = 2^{n+1} \times 2^{n+1} = 1$ 提出关 ULST<sup>e</sup>  $= 2^{k} \cdot 2^{1} \times 2^{k} \cdot 2^{1} - 1$ 緒方 広明 課題作成者 期限切れです | (k) =2\*-2\*-1は3で割り切<br>れると仮定したので、<br>2\*-2\*-1をこの式の中に作<br>れば! (k+1)は3で割り切れる<br>かもしれない  $= 4(2^k \times 2^k) - 1$ 限切れの許可 詳可  $0000$ ・・・・。<br>本日の講義内容をまとめて,uploadして下さい。  $= 4(2^{k} \times 2^{k}-1) + 3$ . فتار 古数 100点满点 ■課題編集 f (k) は3字割り印有名と優雅 3は3で割り切れる テストレポート タイトル トの式は、f(k+1)が3で割り切れることを表している すなわち、n=k+1のとき、真である. ● 内容(記述) したがって, i), ii)より命題はn≧1の全ての整数で真であること<br>が証明できた.  $\overline{13}$ O 内容(ファイル) 授業ビデオ閲覧・資料のダウンロード 授業ビデオで復習できます. 授業を欠席した場合,授業をフォローできます etc.  $-644-246$

### ※**u-Learning** システムへのログイン方法や基本的な機能についてのガイダンス(ビデオ) が下記情報サイトからご覧いただけます:

**http://www.e.tokushima-u.ac.jp/u-campus-xoops/** 

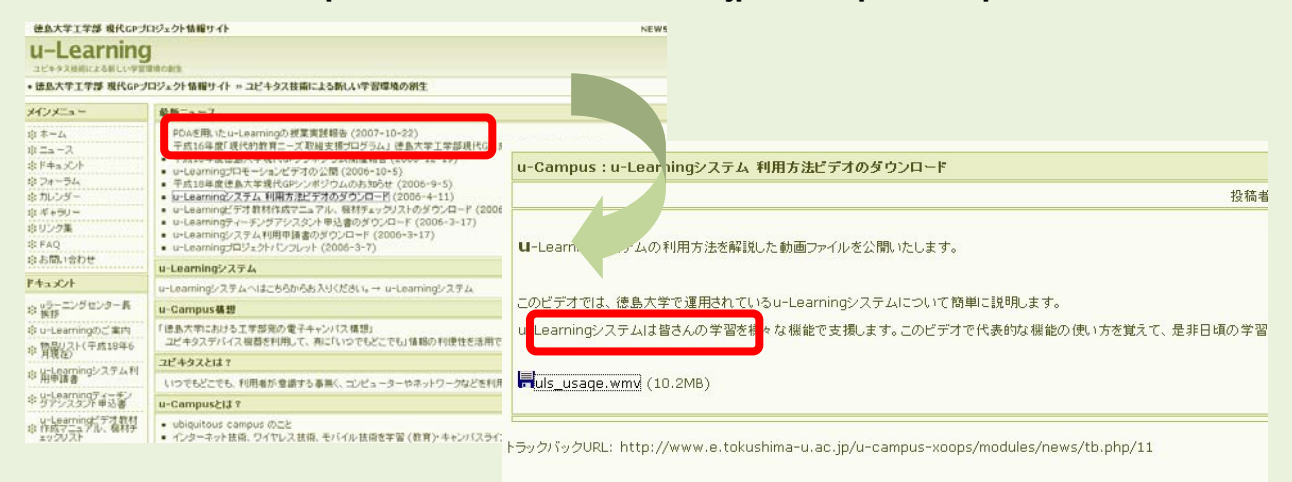

問い合わせ先: uラーニングセンター (担当:中村,湊) **ucampus\_office@is.tokushima-u.ac.jp** 

## **u-Learning** システム**(u-Campus)**で出来ること